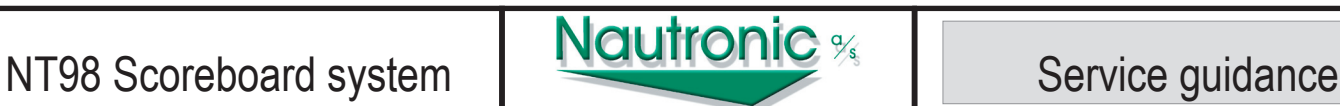

## **1. Display driver.**

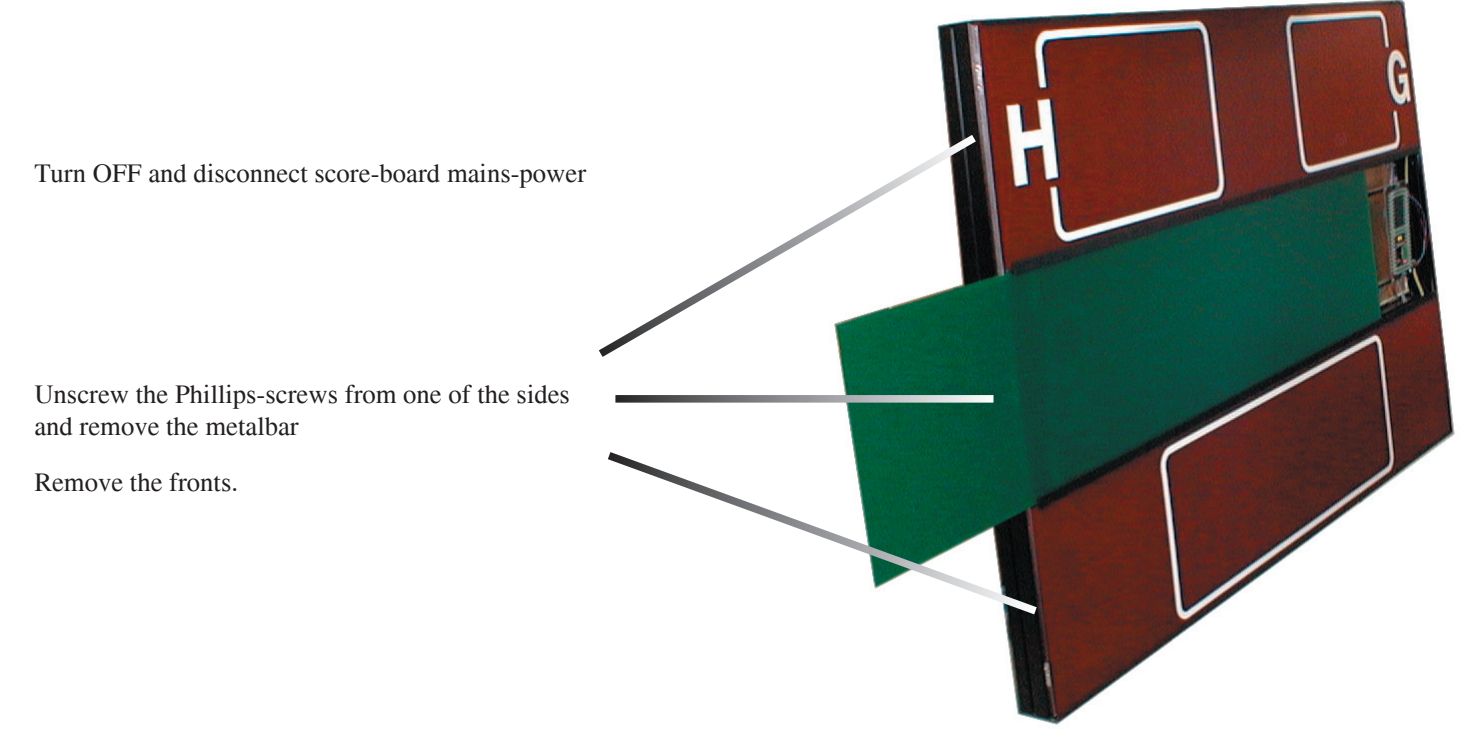

Fig. 1 Sample score-board

Locate the defective display. Remove the small 4\*4 cm printet circuit board ( # 92030000/92030001 ). Mount the new printet circuit board in the connector. Connect mains power and turn on the power. Test the score-board. If no errors then mount the fronts again. Mount the metalbar and fasten it with the Phillips-screws.

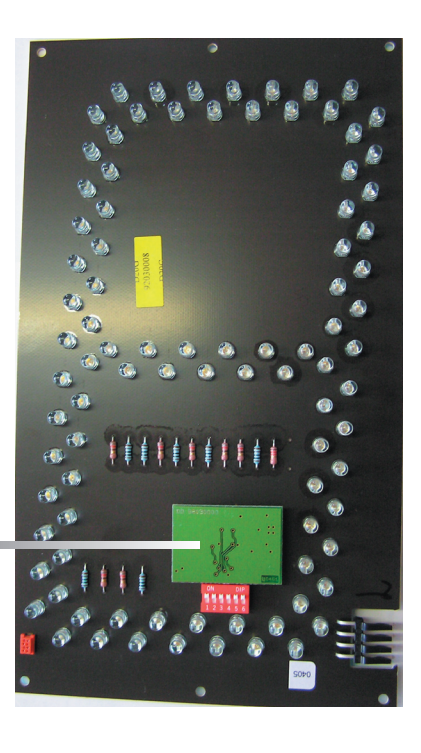

Indor Display Driver DD Part no. 92030000

Outdoor Display Driver DD with Lacquer. Part no. 92030001

Page 1